## Biomarker Discovery:

Controlling false discoveries in high dimensional situations

#### Benjamin Hofner

Institut für Medizininformatik, Biometrie und Epidemiologie Friedrich-Alexander-Universität Erlangen-Nürnberg

### 35th Annual Conference of the ISCB Vienna - 2014

in cooperation with Markus Göker, DSMZ, Germany Luigi Boccuto, GCC, USA

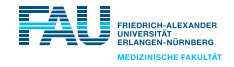

### Autism Spectrum Disorders (ASD):

- **o** relatively common neurodevelopmental disease
- **•** biological basis incompletely determined
- no laboratory test for these conditions
- $\blacktriangleright$  (relatively) hard to diagnose

### Aim:

Detect differentially expressed amino acid pathways,

i.e., amino acid pathways that differ between healthy subjects and ASD patients.

### Available Data:

• Cell lines of  $n = 35$  subjects (17 ASD patients and 18 controls)

#### Measurements:

- $\blacktriangleright$  Phenotype Microarrays (PM)
- 96-well array per patient
- **e** Each well has a different carbon energy source
- Maximum reaction ( $=$  cellular activity) per well is measured (by a color reaction) (Source: Biolog Inc., <http://www.biolog.com>)

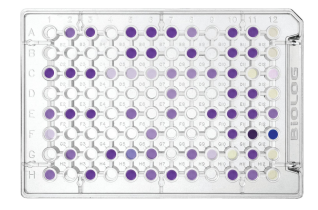

 $\triangleright$  Measurements describe metabolism of subjects (on cell basis)

### Available Data:

• Cell lines of  $n = 35$  subjects (17 ASD patients and 18 controls)

### Measurements:

- $\blacktriangleright$  Phenotype Microarrays (PM)
- 96-well array per patient
- **e** Each well has a different carbon energy source
- Maximum reaction ( $=$  cellular activity) per well is measured (by a color reaction) (Source: Biolog Inc., <http://www.biolog.com>)

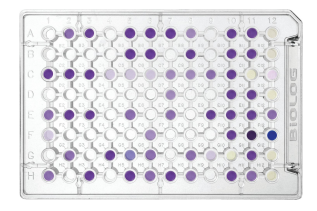

 $\triangleright$  Measurements describe metabolism of subjects (on cell basis)

## Modeling Strategy

- $\blacktriangleright$  Fit a log-linear model for the PM measurements
- $\triangleright$  Differential expressions modeled using interactions
- $\triangleright$  Use boosting methods with stability selection for variable selection

# Boosting . . .

. . . is a versatile tool to estimate models with built-in variable selection  $(\triangleright$  similar to lasso, etc.)

# Boosting . . .

. . . is a versatile tool to estimate models with built-in variable selection  $(\triangleright$  similar to lasso, etc.)

### In short:

- The fitting process is iterative.
- It optimizes for example the (negative) log-likelihood.
- In each step of the algorithm only the effect  $\hat{\beta}_{j^*}$  of the best fitting variable is updated by adding a fraction  $\nu\cdot\hat{\beta}_{j^*}$  to the model (with e.g.,  $\nu = 0.1$ ).
- The main tuning parameter is the number if iterations.

# Boosting . . .

. . . is a versatile tool to estimate models with built-in variable selection  $(\triangleright$  similar to lasso, etc.)

### In short:

- The fitting process is iterative.
- It optimizes for example the (negative) log-likelihood.
- In each step of the algorithm only the effect  $\hat{\beta}_{j^*}$  of the best fitting variable is updated by adding a fraction  $\nu\cdot\hat{\beta}_{j^*}$  to the model (with e.g.,  $\nu = 0.1$ ).
- The main tuning parameter is the number if iterations.
- $\triangleright$  Use cross-validation to find the optimal stopping iteration.
- $\triangleright$  With "early stopping" variable selection is achieved.

### Practical notes

- We get an interpretable model, similar to models from maximum likelihood estimation or least squares estimation.
- Additionally, regularization is achieved via variable selection and shrinkage.

### Practical notes

- We get an interpretable model, similar to models from maximum likelihood estimation or least squares estimation.
- Additionally, regularization is achieved via variable selection and shrinkage.

### Yet,

- in high-dimensional settings, i.e., with many predictors, we might select a lot of uninformative variables.
- In many situations a formal selection procedure with error control seems advisable.

# Stability Selection [Meinshausen and Bühlmann 2010]

- . . . is a versatile approach, which can be combined with (all) high-dimensional variable selection approaches.
- $\ldots$  is based on subsampling ( $\blacktriangleright$  draw samples without replacement).
- ... controls the per-family error rate PFER =  $\mathbb{E}(V)$ , where V is the number of false positives.

## Insertion

Overview of Error Rates [see e.g. Dudoit et al. 2003]

per-family error rate (PFER):  $\mathbb{E}(V)$ per-comparison error rate (PCER):  $E(V)/m$ standard testing procedure, no multiplicity correction family-wise error rate (FWER):  $\mathbb{P}(V \geq 1)$ false discovery rate (FDR): V  $\frac{1}{R}$ 

| Keep H <sub>0</sub> | Reject H <sub>0</sub> |     |           |
|---------------------|-----------------------|-----|-----------|
| H <sub>0</sub> true | $U$                   | $V$ | $m_0$     |
| H <sub>1</sub> true | $T$                   | $S$ | $m - m_0$ |
| $m - R$             | $R$                   | $m$ |           |

## Insertion

Overview of Error Rates [see e.g. Dudoit et al. 2003]

per-family error rate (PFER):  $\mathbb{E}(V)$ per-comparison error rate (PCER):  $\mathbb{E}(V)/m$ standard testing procedure, no multiplicity correction family-wise error rate (FWER):  $\mathbb{P}(V > 1)$ false discovery rate  $(FDR)$ : V  $\frac{1}{R}$ 

#### Note: The PFER is very conservative

- For fixed  $\alpha$ . PFER is more conservative than FWER FWER is more conservative than PCER
- For fixed  $\alpha$ . FWER is more conservative than FDR and thus PFER is more conservative than FDR

# Stability Selection

Algorithm (simplified)

- **1** Select a random subset of size  $\lfloor n/2 \rfloor$  of the data.
- **2** Fit boosting model until q variables are selected (out of  $p$ ).
- <sup>3</sup> Record which variables were selected.
- $\bullet$  Repeat  $B = 100$  times.
- **5** Compute selection frequency per variable.
- **6** Select variables with frequency  $\geq \pi_{thr}$ .

# Stability Selection

Algorithm (simplified)

- **1** Select a random subset of size  $\lfloor n/2 \rfloor$  of the data.
- **2** Fit boosting model until q variables are selected (out of  $p$ ).
- <sup>3</sup> Record which variables were selected.
- $\bullet$  Repeat  $B = 100$  times.
- **5** Compute selection frequency per variable.
- 6 Select variables with frequency  $>$   $\pi_{\text{thr}}$ .

 $\triangleright$  Conservative upper bound for the per-family error rate (PFER):

$$
\text{PFER} = \mathbb{E}(V) \leq \frac{q^2}{(2\pi_{\text{thr}} - 1)p}
$$

(if exchangeability assumption holds for all noise variables)

## Improved Stability Selection [Shah and Samworth 2013]

Tighter, i.e., less conservative error bounds can be derived under certain conditions.

a) If distribution of (simultaneous) selection probabilities is unimodal:

$$
\mathbb{E}(V) \le \frac{q^2}{c(\pi_{\text{thr}}, B) \cdot p} \le \frac{q^2}{(2\pi_{\text{thr}} - 1)p}
$$

b) If distribution of (simultaneous) selection probabilities is r-concave:

$$
\mathbb{E}(V) \leq \min \left\{ D\left(2\pi_{\text{thr}} - 1; \frac{q^2}{p^2}, B, -\frac{1}{2}\right), D\left(\pi_{\text{thr}}; \frac{q}{p}, 2B, -\frac{1}{4}\right) \right\} p
$$
  

$$
\leq \frac{q^2}{(2\pi_{\text{thr}} - 1)p}
$$

## Improved Stability Selection [Shah and Samworth 2013]

Tighter, i.e., less conservative error bounds can be derived under certain conditions.

a) If distribution of (simultaneous) selection probabilities is unimodal:

$$
\mathbb{E}(V) \le \frac{q^2}{c(\pi_{\mathsf{thr}}, B) \cdot p} \le \frac{q^2}{(2\pi_{\mathsf{thr}} - 1)p}
$$

b) If distribution of (simultaneous) selection probabilities is r-concave:

$$
\mathbb{E}(V) \leq \min \left\{ D\left(2\pi_{\text{thr}} - 1; \frac{q^2}{p^2}, B, -\frac{1}{2}\right), D\left(\pi_{\text{thr}}; \frac{q}{p}, 2B, -\frac{1}{4}\right) \right\} p
$$
  
 
$$
\leq \frac{q^2}{(2\pi_{\text{thr}} - 1)p}
$$

Condition b) is stronger than a) and might not always hold, especially for larger numbers of subsamples  $B$ . Thus a) is usually recommended.

## Implementation

- Stability selection is implemented in the  $R$  package mboost [Hothorn et al. 2014, Hofner et al. 2014] in the function stabsel()
- mboost also implements

```
stabsel_parameters(cutoff, q, PFER)
```
to compute error bounds for combinations of two of the three parameters without running the resampling algorithm.

 $\triangleright$  Stability selection can also be used with other fitting functions.

## Implementation

- Stability selection is implemented in the  $R$  package **mboost** [Hothorn et al. 2014, Hofner et al. 2014] in the function stabsel()
- mboost also implements

```
stabsel_parameters(cutoff, q, PFER)
```
to compute error bounds for combinations of two of the three parameters without running the resampling algorithm.

 $\triangleright$  Stability selection can also be used with other fitting functions.

### Practical recommendation:

- $\triangleright$  Choose an upper bound for the PFER and specify either q or  $\pi_{\text{thr}}$ .
- $\blacktriangleright$  Check that the computed value is sensible (e.g., that is q large enough if  $\pi_{\text{thr}}$  and PFER were specified).

- 1) Obtain amino acid pathway annotation for each well using the R package opm [Vaas et al. 2013]
- 2) Fit main effects model for maximum reaction  $(y)$ , given disease status (group), pathway annotation (pathway), and patient (id)
	- $y$   $\tilde{y}$  group + pathway + (1 | id)
	- $\blacktriangleright$  Each well constitutes one observation!
	- $\blacktriangleright$  Each well can belong to multiple pathways!
- 3) Use 2) as offset model and add group specific effects:

y ~ ... + pathway:group

4) Which of the group-specific pathway effects is selected additionally to the offset model (with  $PFER < 1$ ?

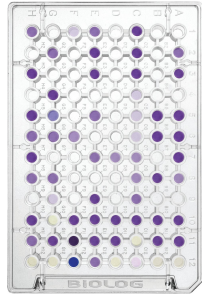

Source: Biolog Inc.

Stability selection with PFER  $\leq 1$  and  $q = 10$ 

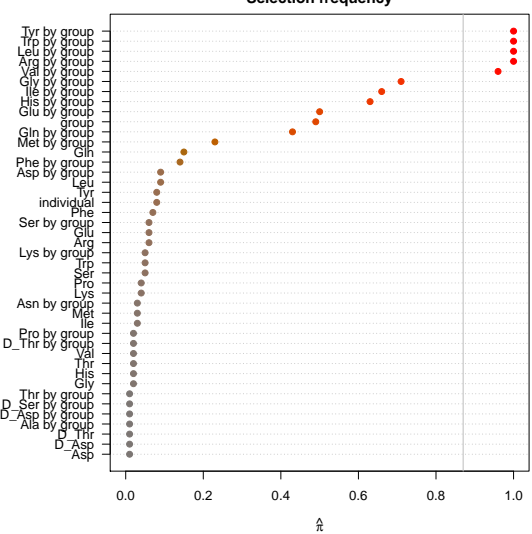

#### **Selection frequency**

Benjamin Hofner (benjamin.hofner@fau.de) 12/16

Stability selection with PFER  $\leq 1$  and  $q = 10$ 

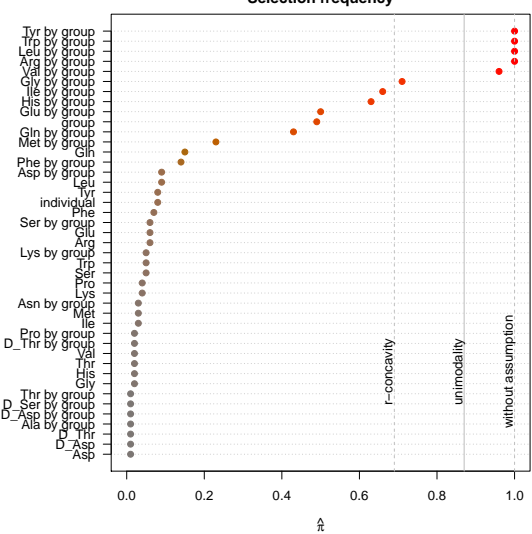

**Selection frequency**

## Differentially Expressed Amino Acids

- tyrosine (Tyr), tryptophan (Trp), leucine (Leu), arginine (Arg)
	- $\blacktriangleright$  selection frequency  $\hat{\pi} = 100\%$
- valine (Val)
	- $\blacktriangleright$  selection frequency  $\hat{\pi} = 96\%$
- $\bullet$  glycine (Gly)
	- $\blacktriangleright$  selection frequency  $\hat{\pi} = 71\%$

## Differentially Expressed Amino Acids

- tyrosine (Tyr), tryptophan (Trp), leucine (Leu), arginine (Arg)
	- $\blacktriangleright$  selection frequency  $\hat{\pi} = 100\%$
- valine (Val)
	- $\blacktriangleright$  selection frequency  $\hat{\pi} = 96\%$
- $\bullet$  glycine (Gly)
	- $\blacktriangleright$  selection frequency  $\hat{\pi} = 71\%$

## Biomedical Conclusion

- $\triangleright$  Confirms abnormal metabolism of tryptophan in ASD cells [see Boccuto et al. 2013]
- $+$  Additional amino acids seem to be affected, although on a milder level
- $\triangleright$  Suggest an abnormal metabolism of large amino acids

# Summary and Outlook

- Stability selection works well in conjunction with boosting.
- It controls the PFER and is especially useful in sparse, high-dimensional settings.
- Stability selection results in a fundamentally new solution, which cannot be recreated elsewise

(e.g. by selecting a certain regularization parameter, here the stopping iteration  $m_{\text{stop}}$ ).

- Stability selection can also be used for boosted GAM models and other fitting approaches.
- Yet, stability selection is quite conservative
	- a as it controls the PFFR
	- and as even this control seems to be conservative (at least for the standard error bound).
- Higher selection numbers (i.e. higher TPR) can be obtained by tighter error bounds, yet, sometimes error bounds do not hold any more.

### Slides and further information available from <http://benjaminhofner.de>

## References

- Luigi Boccuto, Chin-Fu Chen, Ayla Pittman, Cindy Skinner, Heather McCartney, Kelly Jones, Barry Bochner, Roger Stevenson, and Charles Schwartz. Decreased tryptophan metabolism in patients with autism spectrum disorders. Molecular Autism, 4(1):16, 2013.
- Sandrine Dudoit, Juliet Popper Shaffer, and Jennifer C. Boldrick. Multiple hypothesis testing in microarray experiments. Statistical Science, 18:71–103, 2003.
- Benjamin Hofner, Andreas Mayr, Nicolay Robinzonov, and Matthias Schmid. Model-based boosting in  $R - A$  hands-on tutorial using the R package mboost. Computational Statistics, 29:3–35, 2014.
- Torsten Hothorn, Peter Buhlmann, Thomas Kneib, Matthias Schmid, and Benjamin ¨ Hofner. mboost: Model-Based Boosting, 2014. URL <http://CRAN.R-project.org/package=mboost>. R package version 2.3-0.
- Nicolai Meinshausen and Peter Buhlmann. Stability selection (with discussion). ¨ Journal of the Royal Statistical Society: Series B (Statistical Methodology), 72: 417–473, 2010.
- Rajen D. Shah and Richard J. Samworth. Variable selection with error control: another look at stability selection. Journal of the Royal Statistical Society: Series B (Statistical Methodology), 75:55–80, 2013.
- Lea A. I. Vaas, Johannes Sikorski, Benjamin Hofner, Nora Buddruhs, Anne Fiebig, Hans-Peter Klenk, and Markus Göker. opm: An R package for analysing Omnilog R Phenotype MicroArray data. Bioinformatics, 29(14):1823–1824, 2013.